# Programação Estruturada

Ponteiros — Parte 1

Professores Emílio Francesquini e Carla Negri Lintzmayer 2018.Q3

Centro de Matemática, Computação e Cognição Universidade Federal do ABC

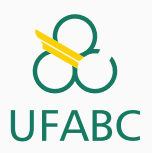

# <span id="page-1-0"></span>[Ponteiros](#page-1-0)

## Ponteiro

- Ponteiros s˜ao tipos especiais de dados que armazenam endereços de memória.
- Uma variável do tipo ponteiro deve ser declarada da seguinte forma:
- 1 tipo \*nome\_variável;
	- A variável ponteiro armazenará um endereço de memória de uma outra variável do tipo especificado.
	- Exemplo:

```
1 int *mema; float *memb;
```
mema armazena um endereço de memória de variáveis do tipo int.

memb armazena um endereço de memória de variáveis do tipo float.

## Operadores de Ponteiro

- Existem dois operadores relacionados aos ponteiros:
	- · O operador & retorna o endereço de memória de uma variável:
	- <sup>1</sup> int \*mema;
	- 2 int  $a = 90$ ;
	- $3$  mema =  $\&a$ ;
		- O operador \* acessa o conteúdo do endereço indicado pelo ponteiro:

1 printf $("%d", *mema)$ ;

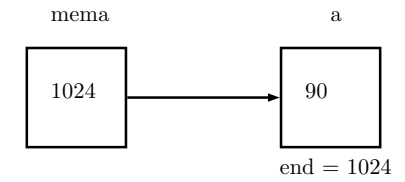

```
1 #include <stdio.h> \frac{2}{3} int main(void) {
4 int b; 5 int *c;
6<br>
7 b = 10;
8 c = &b;
9 \ast c = 11;10 \text{print}(\sqrt{\alpha}\n\cdot n', b);
11
    }
```
### O que será impresso?

```
1 #include <stdio.h> \frac{2}{3} int main(void) {
4 int num, q = 1;
5 int *p; 6<br>7 num = 100;\beta p = \&num;
9 q = *p;
10
11 \text{print}("\%d\n\cdot u', q);12
   }
```
### O que será impresso?

## Cuidado 1!

- Não se pode atribuir um valor para o endereço apontado pelo ponteiro sem antes ter certeza de que o endereço é válido:
- <sup>1</sup> int a, b;
- 2 int  $*C;$
- 3
- 4  $b = 10$ ;
- $5 *c = 13$ ; /\* Vai armazenar 13 em qual endereço? \*/
	- O correto seria por exemplo:

 $1$  int a, b; 2 int  $*c;$ 3 4  $b = 10$ :  $5$  c =  $\&a$ 6  $\ast$  c = 13;

## Cuidado 2!

• Infelizmente o operador \* de ponteiros é igual ao da multiplicação. Portanto preste atenção em como utilizá-lo.

```
1 \#inc1ude \leq stdio \ h>2
3 int main() {
4 int b, a;
5 int *c;
6 b = 10;
7 \quad c = \&a:
8 *C = 11:
9 a = b * c;10 printf("%d\n", a);
11 return 0;
12 }
```
• Ocorre um erro de compilação pois o  $*$  é interpretado como operador de ponteiro sobre  $c$  e não de multiplicação.  $\frac{6}{100}$ 

## Cuidado 2!

• O correto seria algo como:

```
1 #include \leqstdio.h>
2
3 int main(void) {
4 int b, a;
5 int *C;
6
b = 10;
8 c = \&a;9 \ast c = 11;
10 a = b * (*c);11 printf("%d\n", a);
12 }
```
## Cuidado 3!

• O endereço que um ponteiro armazena é sempre de um tipo específico.

```
1 \#inc1ude \leq stdio \ h>2
3 int main() \{4 double b, a;
5 int *c;
6 b = 10.89;
7 \t c = k b; \frac{\partial^2 u}{\partial x^2} c \acute{e} ponteiro para int e não double \ast8 \t a = *c;
9 printf("\sqrt{l}f\n", a);
10 return 0;
11 }
```
• Além do compilador alertar que a atribuição pode causar problemas, é impresso um valor totalmente diferente de 10.89. Podemos comparar ponteiros ou o conteúdo apontado por eles:

```
1 int main() {
2 double *a, *b, c, d;
3 b = &c;
4 a = kd:
5
6 if (b < a)7 printf("O endereco apontado por b eh menor: %p e %p\n", b, a);
8 else if (a < b)9 printf("O endereco apontado por a eh menor: %p e %p\n", a, b);
10 else if (a == b)11 printf("Mesmo endereco");
12
13 if (*a == *b)14 printf("Mesmo conteudo: \lceil \ln \rceil, *a);
15 return 0;
16 }
```
#### Notem que para imprimir um ponteiro usamos %p.

## O valor NULL

- Quando um ponteiro não está associado com nenhum endereço válido é comum atribuir o valor **NULL** para este.
- Isto é usado em comparações com ponteiros para saber se um determinado ponteiro possui valor válido ou não.
- O que é impresso se fizermos:  $print("\phi\n'$ , NULL); ?

```
\frac{1}{1} int main() {
2 double *a = NULL, *b = NULL, c = 5;
3 \qquad \qquad a = \&c;
4 if (a := NULL) {
5 b = a;
6 printf("Numero: \frac{\ell}{\ell} f(\ln", *b);
7 }
8 return 0;
9 }
```
<span id="page-12-0"></span>Passagem de Parâmetros por Valor e por Referência

### Passagem de parâmetros

- Quando passamos argumentos para uma função, os valores fornecidos são copiados para as variáveis parâmetros da função. Este processo é idêntico a uma atribuição. Este processo é chamado de passagem por valor.
- Desta forma, alterações nos parâmetros dentro da função não alteram os valores que foram passados na chamada da função:

```
1 int main() {
2 int a = 4, b = 5;
3 nao_troca(a, b);
4 return 0;
5 }
6 void nao_troca(int x, int y) {
7 int aux;
8 aux = x;
9 x = y;
v = \text{aux}:11 }
```
- Em C só existe passagem de parâmetros por valor.
- Em algumas linguagens existem construções para se **passar** parâmetros por referência.
	- Neste último caso, alterações de um parâmetro passado por referência também ocorrem onde foi feita a chamada da função.
	- No exemplo anterior, se  $x \in y$  fossem passados por referência, seus conteúdos seriam trocados.

Podemos obter algo semelhante em C utilizando ponteiros.

- O artifício corresponde em passar como argumento para uma função o endereço da variável, e não o seu valor.
- Desta forma podemos alterar o conteúdo da variável como se fizéssemos passagem por referência.

```
1 #include <stdio.h>
2 void troca(int *a, int *b);
3 int main() \{4 int x = 4, y = 5;
5 \text{ troca}(kx, ky);6 printf("x = %d e y = %d\n", x, y);
7 return 0;
8 }
9 void troca(int *a, int *b) {
10 int aux;
11 aux = *a;
12 *a = *b;
13 \qquad \qquad *b = aux;14 }
```
- O uso de ponteiros para passar parâmetros que devem ser alterados dentro de uma função é útil em certas situações como:
	- · Funções que precisam retornar mais do que um valor.
- Suponha que queremos criar uma função que recebe um vetor como parâmetro e precisa retornar o maior e o menor elemento do vetor.
	- Mas uma função só retorna um único valor!
	- Podemos passar ponteiros para variáveis que "receberão" o maior e menor elemento.

```
1 \#include \leqstdio h>
2 void maxAndMin(int vet[], int tam, int *min, int *max);
3 int main() {
4 int v[] = {10, 80, 5, -10, 45, -20, 100, 200, 10};
5 int min, max;
6 maxAndMin(v, 9, 8min, 8max);
7 printf("O menor eh: %d\nO maior eh: %d\n", min, max);
8 return 0;
9 }
10 void maxAndMin(int vet[], int tam, int *min, int *max) {
11 int i;
12 \qquad \qquad \ast \text{max} = \text{vet}[0];13 \text{min} = \text{vet}[0]:
14 for (i = 0; i < \tan; i++) {
15 if (vet[i] < *min)16 *min = vet[i];17 if (vet[i] > *max)18 *max = vet[i];
19 }
20 } 15
```
Finalmente sabemos o porquê do  $&$  no scanf:

```
1 #include <stdio.h>
2
\sin int main() {
4 int x;
5 int *p;
6
\mathcal{F} scanf ("%d", \&\mathbf{x});
8 scanf("%d", &p); /* ERRO! */
9
10 p = \&x;11 scanf("%d", p);
12 return 0;
13 }
```
# <span id="page-19-0"></span>[Ponteiros e Vetores](#page-19-0)

## Ponteiros e Vetores

- Quando declaramos uma variável do tipo vetor, é alocada uma quantidade de memória contigua cujo tamanho é especificado na declaração (e também depende do tipo do vetor).
- 1 int v[3]; /\* Serão alocados  $3*4$  bytes de memória. \*/
	- · Uma variável vetor, assim como um ponteiro, armazena um endereço de memória: o endereço de início do vetor.

$$
i \quad \text{int } v[3] = \{10, 20, 30\};
$$

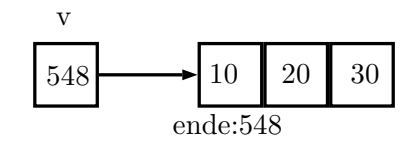

• Quando passamos um vetor como argumento para uma função, seu conteúdo pode ser alterado dentro da função pois estamos passando na realidade o endereço inicial do espaço alocado para o vetor.

```
1 #include \langlestdio.h>
```

```
2
3 void zeraVet(int vet[], int tam) {
4 int i;
5 for (i = 0; i < \tan; i++)6 \text{vet}[i] = 0;7 }
8
9 int main() {
10 int vetor [ = {1, 2, 3, 4, 5};
11 int i;
12 zeraVet(vetor, 5);
13 for (i = 0; i < 5; i++)14 printf("\%d, ", vetor[i]);
15 return 0;
16 }
```
## Ponteiros e Vetores

- Tanto é verdade que uma variável vetor possui um endereço, que podemos atribuí-la para uma variável ponteiro:
- 1 int a[] =  $\{1, 2, 3, 4, 5\}$ :
- 2 int  $*p;$

```
3 p = a;
```
• E podemos então usar p como se fosse um vetor:

```
1 for (i = 0; i < 5; i++)
```

$$
2 \qquad \qquad \text{printf("M\wedge n", p[i]);}
$$

- Uma variável vetor, diferentemente de um ponteiro, possui um endereço fixo.
- Isto significa que você não pode tentar atribuir um endereço para uma variável do tipo vetor.

```
1 #include \langlestdio.h>
2 int main() \{3 int a[] = \{1, 2, 3, 4, 5\};
4 int b[5], i;
5 b = a;
6 for (i = 0; i < 5; i++)7 printf("%d", b[i]);
8 return 0;
9 }
```
Ocorre erro de compilação! 2020 - 2020 - 2020 - 2020 - 2020 - 2020 - 2020 - 2020 - 2020 - 2020 - 2020 - 2020 - 20

• Mas se **b** for declarado como ponteiro não há problemas:

```
1 #include <stdio.h>
2 int main() \{3 int a[] = {1, 2, 3, 4, 5};
4 int *b, i;
5 b = a;
6 for (i = 0 : i < 5 : i++)7 printf("%d, ", b[i]);
8 return 0;
9 }
```
O que será impresso pelo programa abaixo?

```
1 \#include \leqstdio h>
2 int main() \{3 int a[] = \{1, 2, 3, 4, 5\};
4 int *b, i;
5
6 b = a;
7 printf("Conteudo de b: ");
8 for (i = 0; i < 5; i++) {
9 printf("%d, ", b[i]);
10 b[i] = i * i;11 }
12 printf("\nConteudo de a: ");
13 for (i = 0; i < 5; i++) {
14 printf("%d, ", a[i]);
15 }
16 printf("\langle");
17 return 0;
18 } 22
```
## Extra — Os argumentos do programa

- Muitos programas recebem argumentos/parâmetros diretamente na linha de comando
	- Exemplos: ls -ah, unzip NomeDoArquivo, cp ArqOrigem ArqDestino, . . .
- Os argumentos de um programa são recebidos como parâmetros da função main.

```
1 int main(int argc, char *argv[]) {
2 ...
3 }
```
- argc Argument count Número de argumentos do seu programa
	- Sempre há pelo menos 1, que é o nome do seu programa
- argy Argument values Vetor de tamanho argc de ponteiros para os argumentos do programa (strings)  $23$

```
1 #include \langlestdio.h>
2
3 int main(int argc, char *argv[]) {
4 int i;
5 printf("O programa recebeu %d argumentos\n", argc);
6 for (i = 0; i < argc; i++)\gamma printf("\tArgumento %d: %s\n", i, argv[i]);
8 return 0;
9 }
```
# <span id="page-28-0"></span>**Exercícios**

## Exercício 1

### O que será impresso?

```
1 #include <stdio.h>
```

```
2
\sin t main() {
4 int a = 3, b = 2, *p = NULL, *q = NULL;
5
6   p = \&a;q = p;8 *q = *q + 1;9 q = \&b;10 b = b + 1;
11
12 printf("%d\n", *q);
13 printf("%d\n", *p);
14 return 0;
15 }
```
Escreva uma função strcat que recebe como parâmetro 3 strings: s1, s2, e sres. A função deve retornar em sres a concatenação de s1 e s2.

Obs: O usuário desta função deve tomar cuidado para declarar sres com espaço suficiente para armazenar a concatenação de  $s1 e s2!$